## Welcome to Flight Reserves!

This tutorial will help you get started

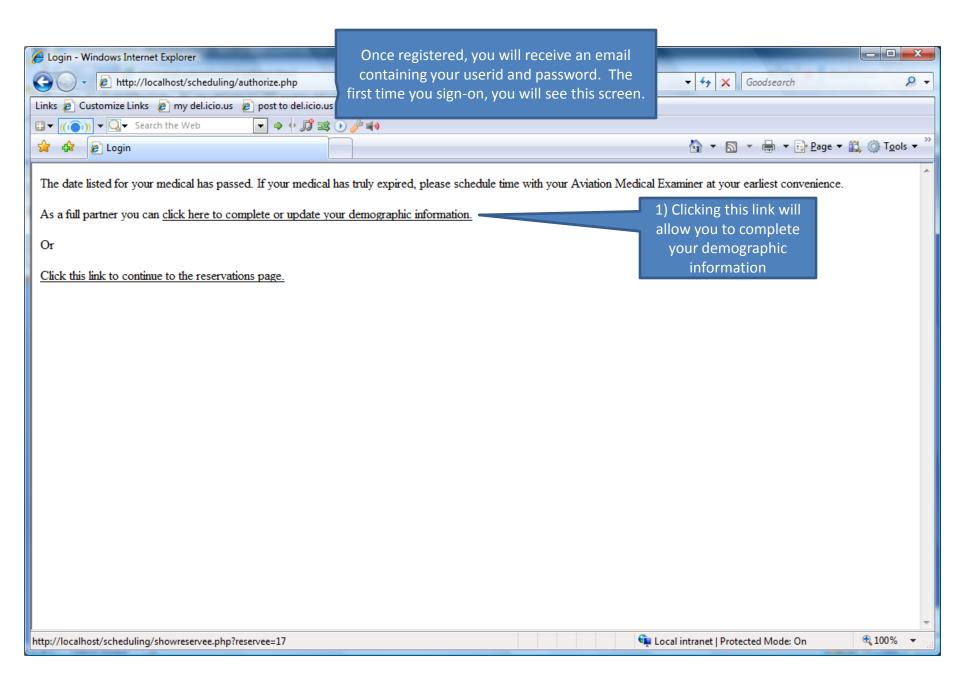

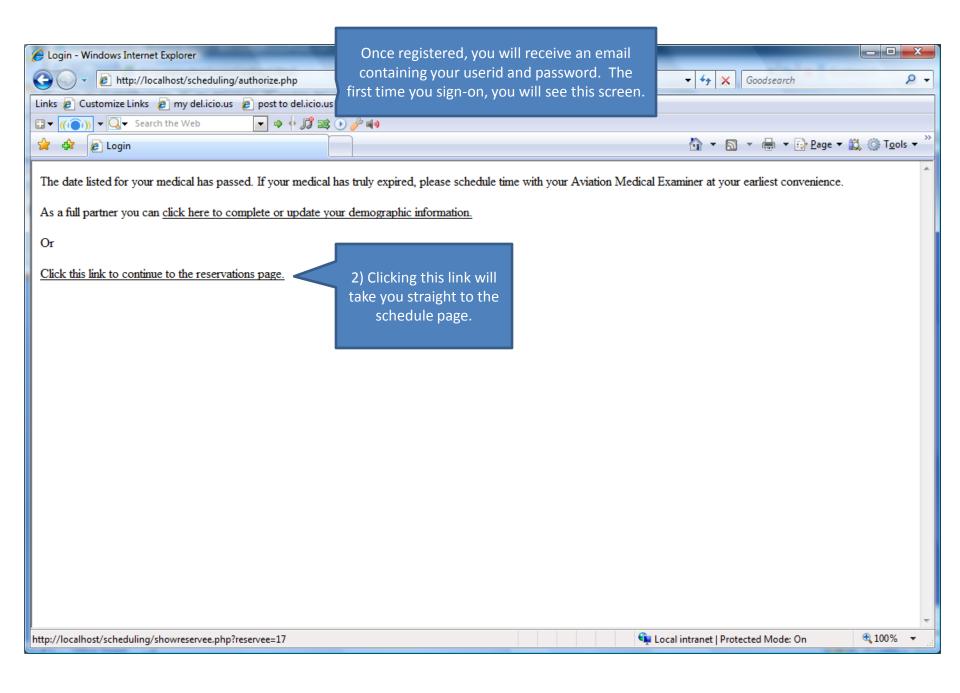

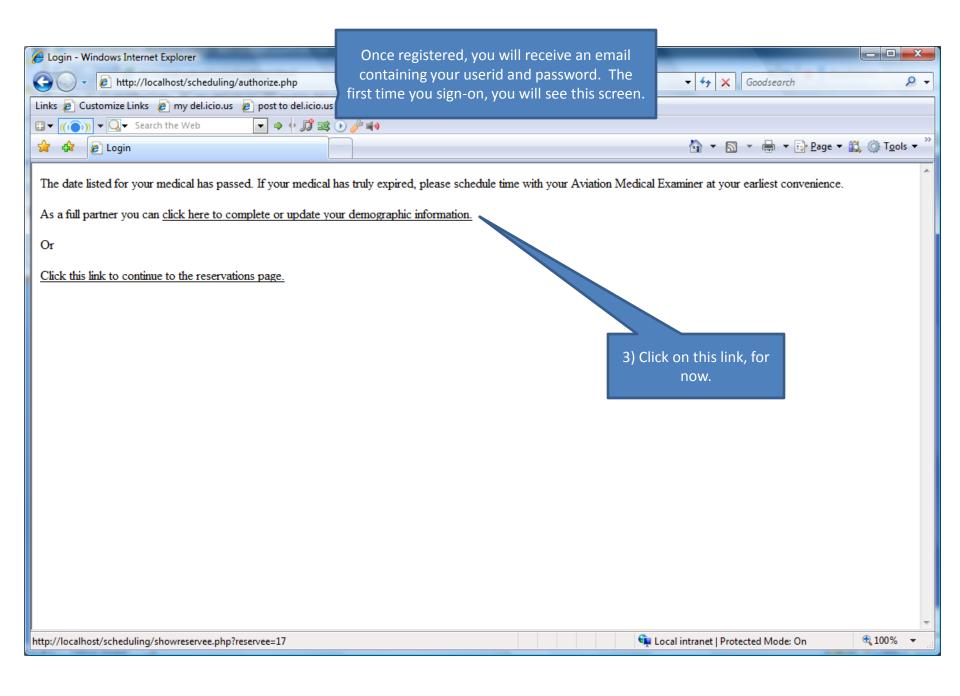

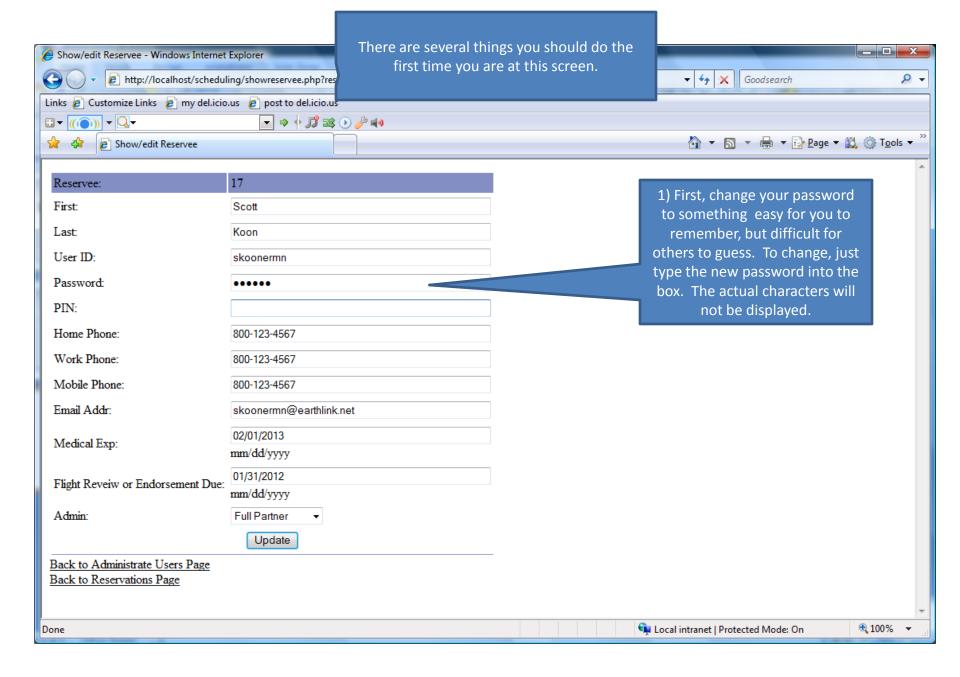

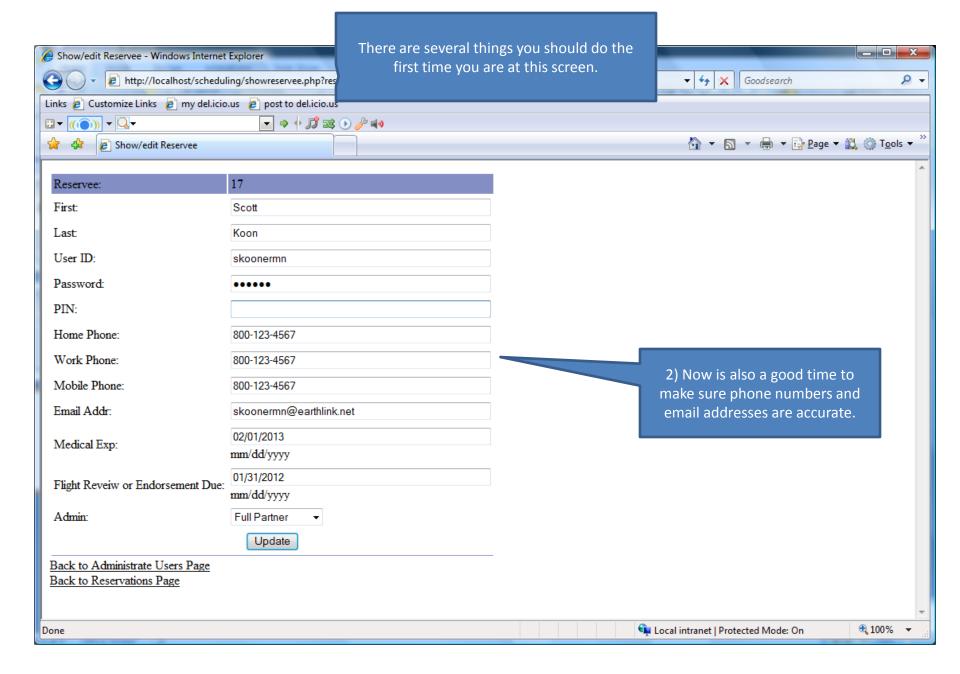

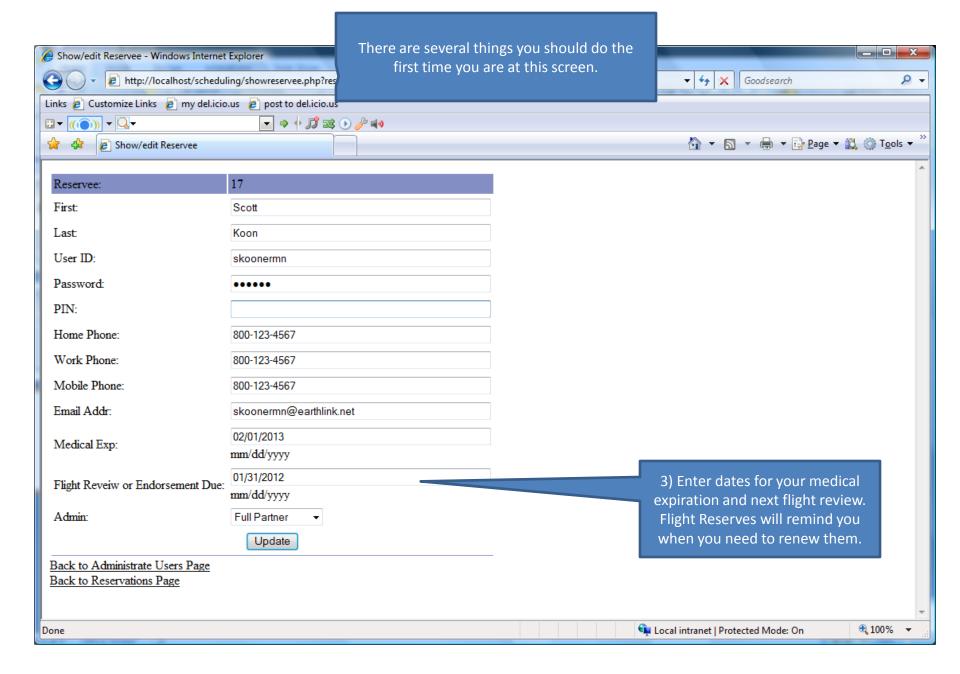

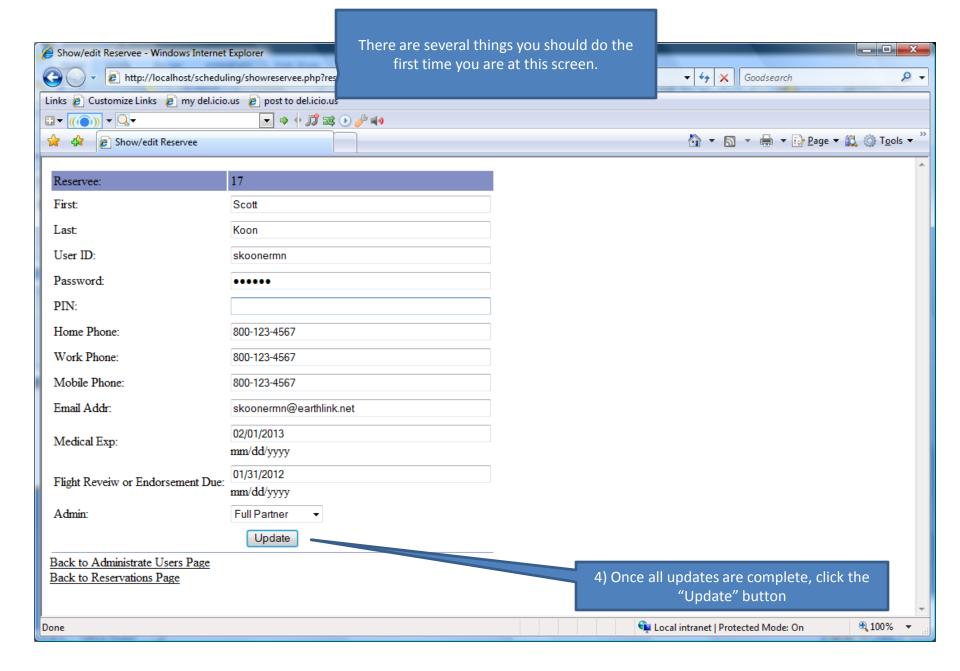

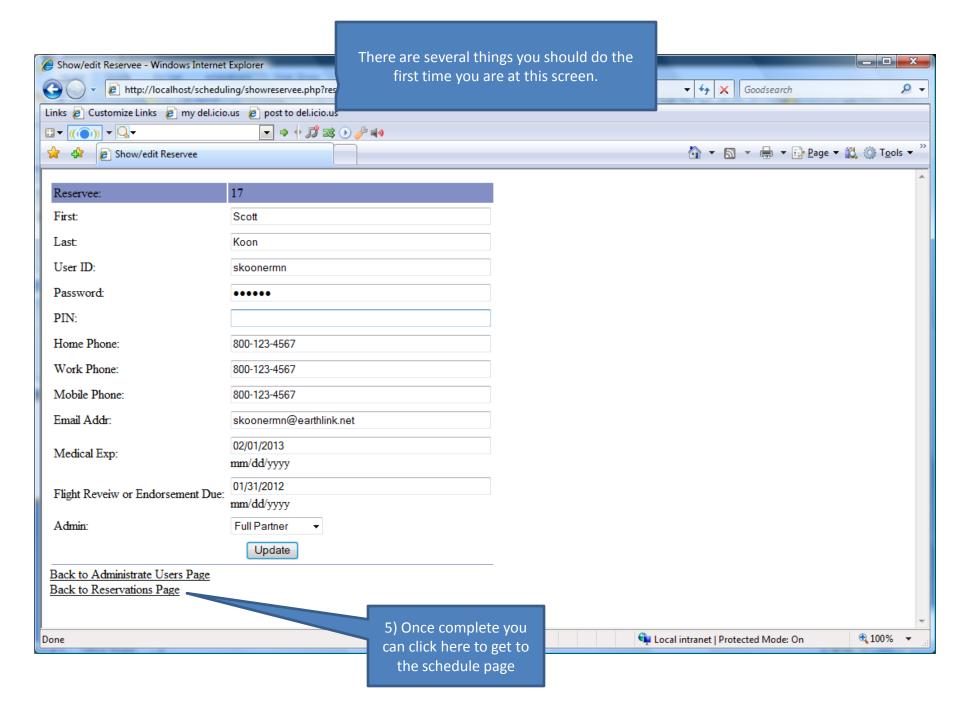

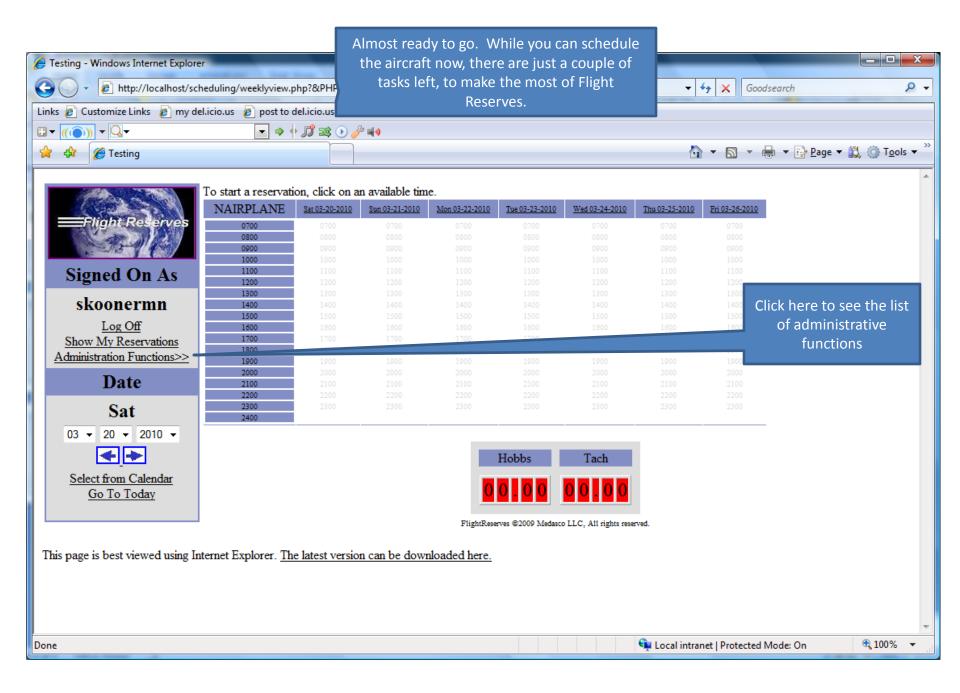

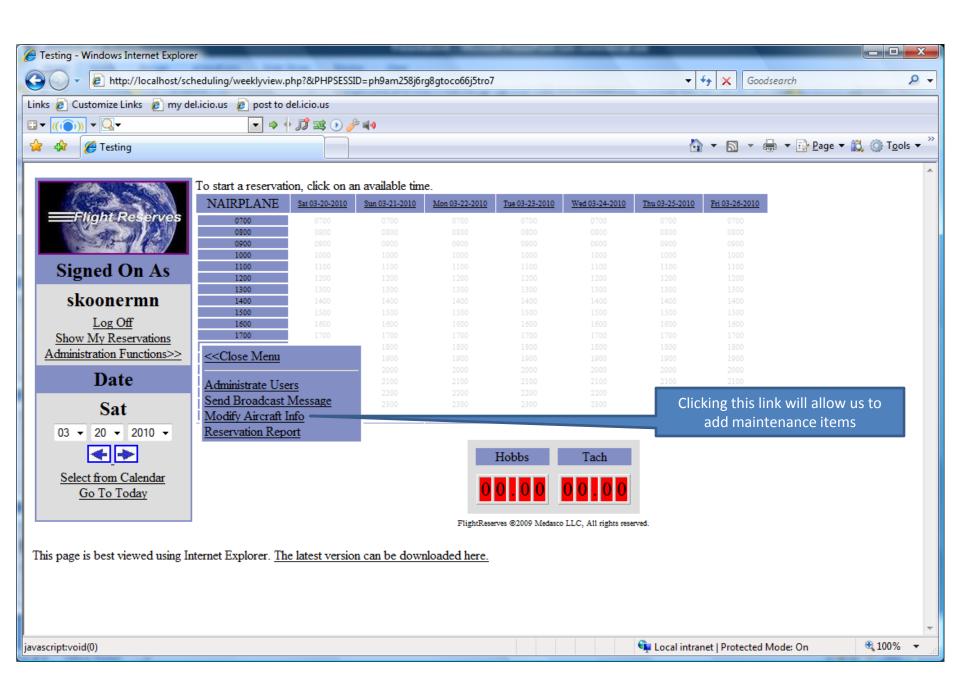

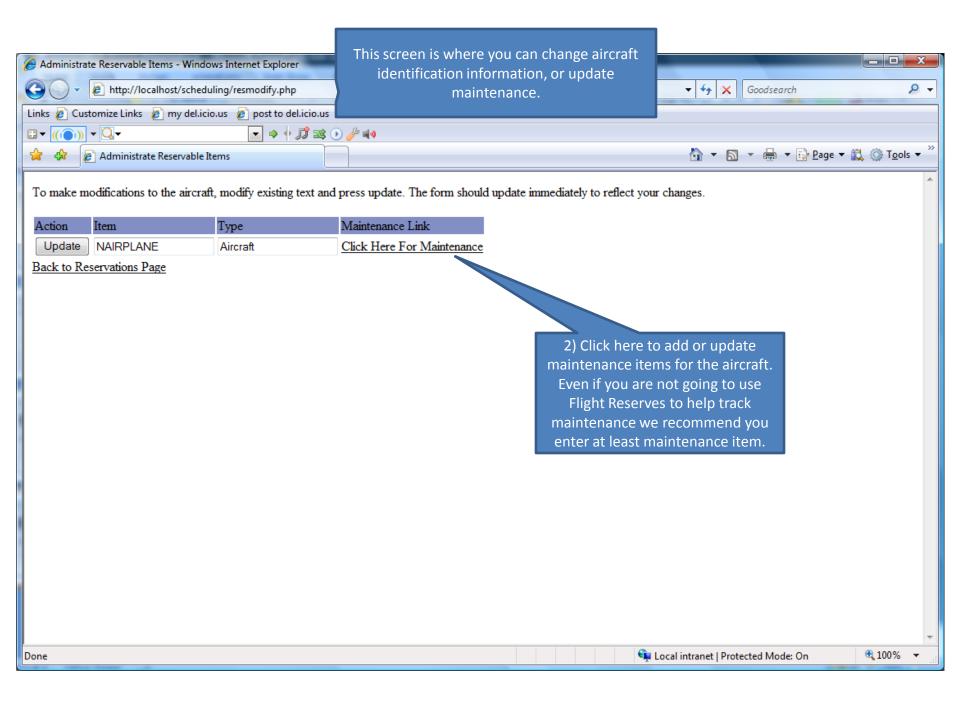

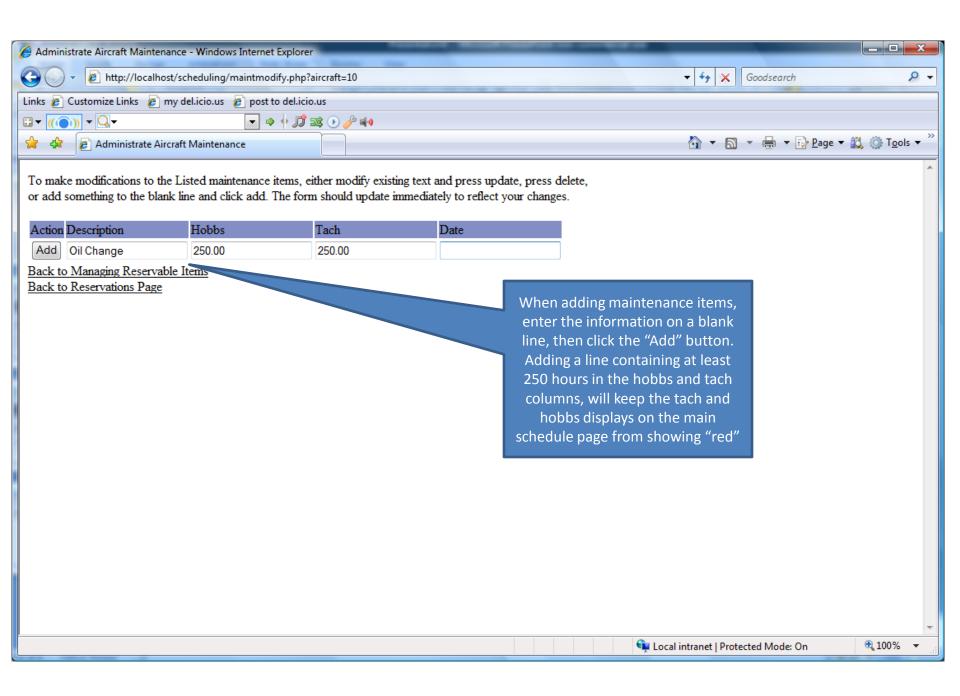

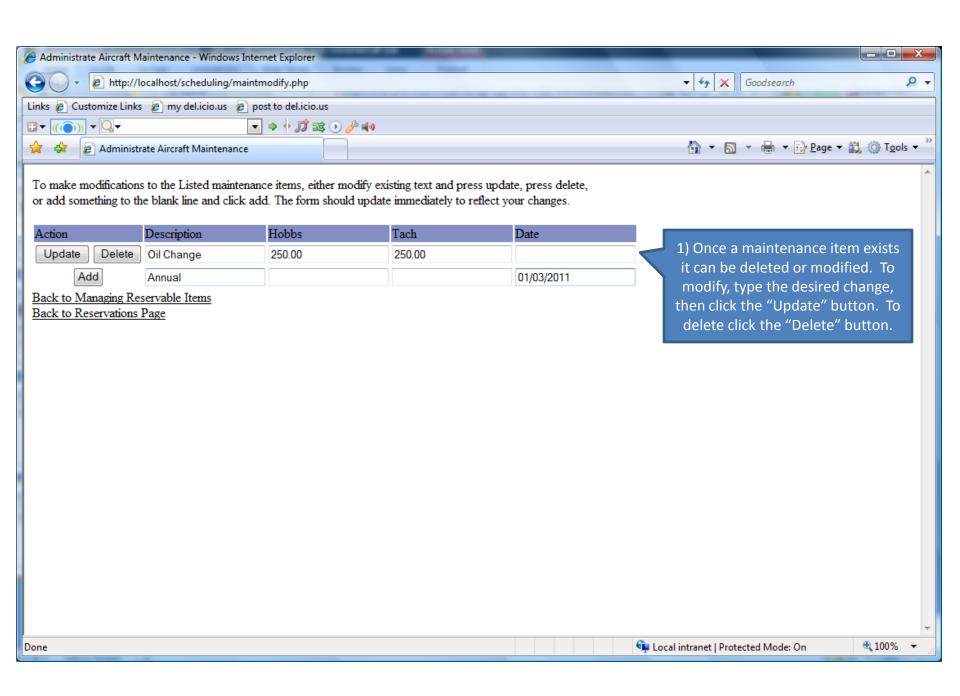

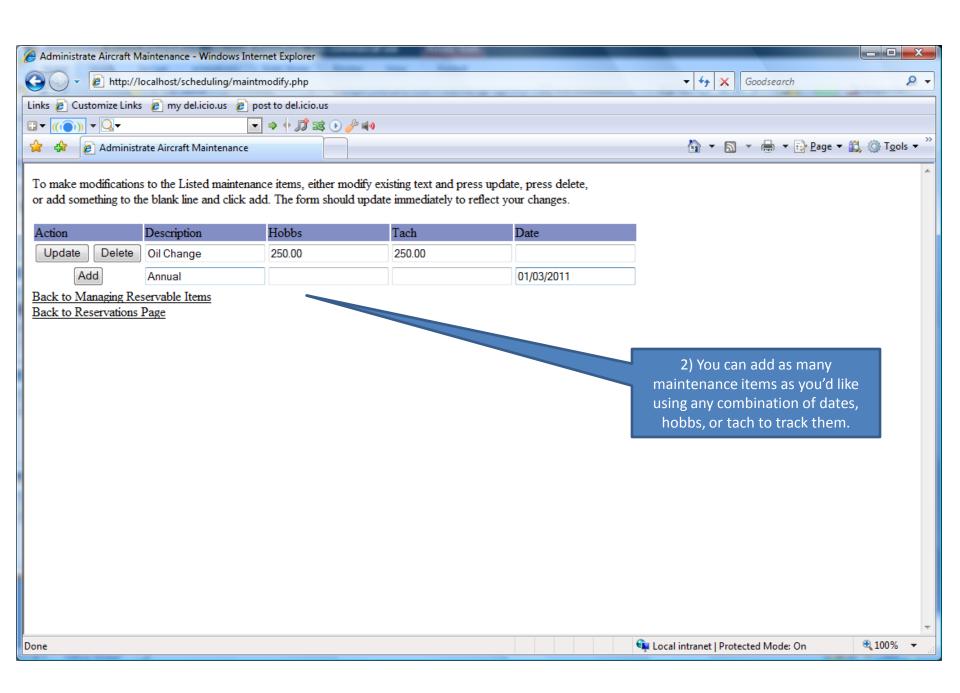

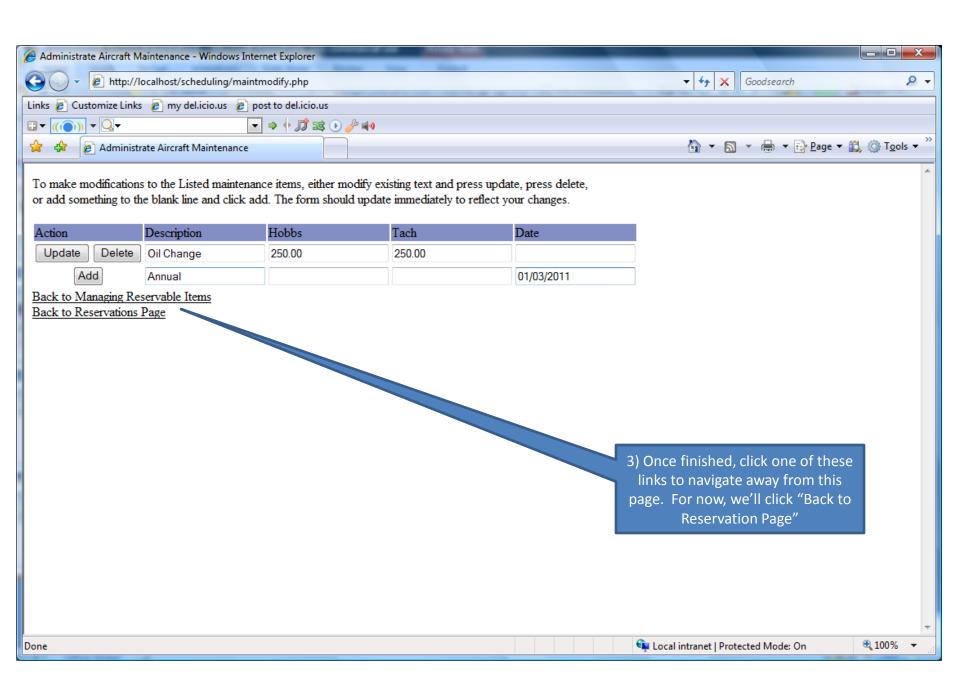

## Flight Reserves set up should now be complete

- You should now be able to use Flight Reserves to keep track of maintenance and your aircraft's schedule
- To get even more out of Flight Reserves, invite your partners to join as well!

## Thank you for your interest in Flight Reserves!